# 太陽の観測法について

#### 環境情報教育課程 環境教育コース 金光研究室 195625 手島 淳希

#### 1.はじめに

太陽の観測法にはスケッチ観測、写真観測、波長による観測などがある。スケッ チと写真による観測は主に太陽黒点の観測を目的とし、波長による観測では可視光 の観測では見ることのできない太陽の表面で起きている様々な現象の観測を行うこ とができる。

黒点の観測は現在学校の天文部やアマチュア観測家によって行われている。黒点 観測は一定精度で観測ができること、観測法が同じため 400 年分の観測の直接比較 ができること、シンプルなデータであるにも関わらずその蓄積からさまざまな結果 を導き出せることなどから有意義なものである。観測の手法として広く行われてい るのはスケッチ観測と写真観測であり、スケッチ観測はさらに望遠鏡で見る直視法 と白色板に投影してみる投影法に分けられる。直視法は写生、投影法はなぞりがき で行う。写真撮影による観測では減光のために口径を絞る方法や対物レンズ、接眼 レンズに減光用のフィルターを取り付ける方法が採られる。

本研究では、スケッチ観測の投影法の手法を元にデジタルカメラで投影した太陽 像を撮影し、得られた画像を黒点の観測に活用できるように画像処理ソフトで適切 な処理を施して、黒点を観測する方法を試みた。

## 2. 観測装置、データ処理ソフト

○望遠鏡

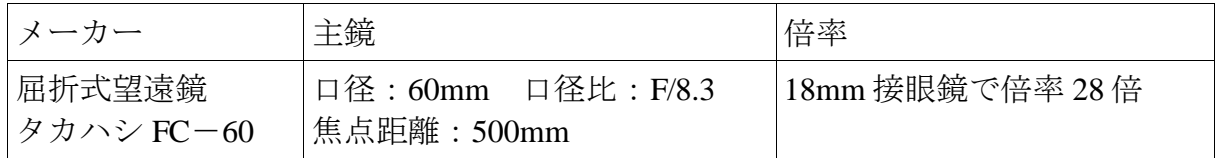

○デジタルカメラ

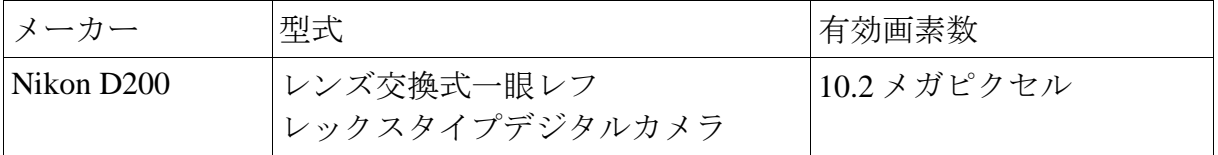

○太陽投影板(望遠鏡に取り付けるための金属棒・影をつくる板・投影する板)

○データ処理ソフト

・GIMP2(画像編集ソフト/The GIMP Development Team)

·ステライメージ ver.6 (天体画像処理ソフト/アストロアーツ社)

元々備品としてあった太陽投影板では金属棒が約 50cm と短く、投影板に映し出さ れる像が小さかったため黒点の判別を行うことが困難であった。観察するために十 分な大きさの像を映すために今回新たに金属棒(1m)を購入し、より大きな像を撮影 できるようにした。

しかし、直線な金属棒のままでは太陽の像が一部金属棒に重なってしまう。そこ で投影板の位置をずらすために金属棒を二回折り曲げる加工を施した。結果、金属 棒の長さはおよそ 90cm となった。

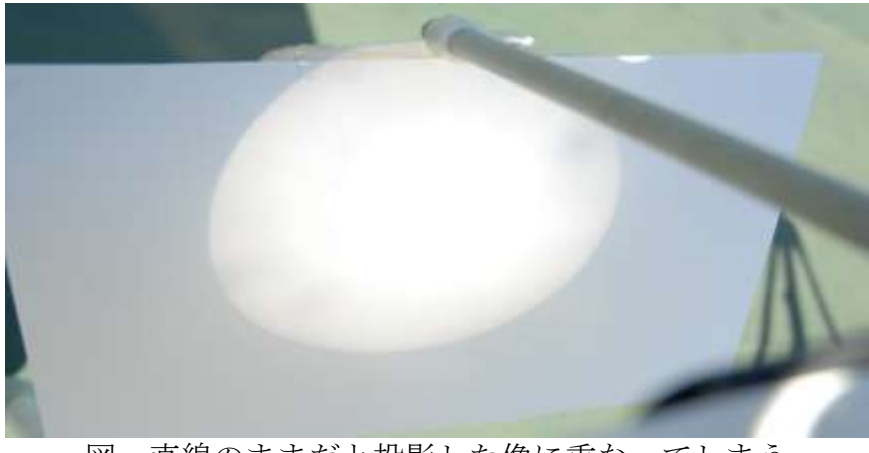

図 直線のままだと投影した像に重なってしまう

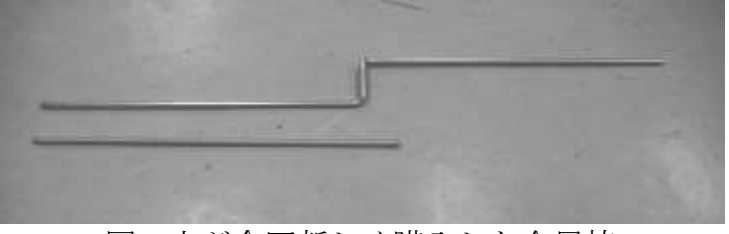

図 上が今回新しく購入した金属棒

また、併せて影を作る板と投影板を大きくした。ただ、最初に製作した投影板は 金網にケント紙を貼り付けたものであったが、重量が大きすぎたために不安定であ り、破損するなどの問題があった。そこで軽量なものに変更する必要があり、白い アクリル板を用いることにした。

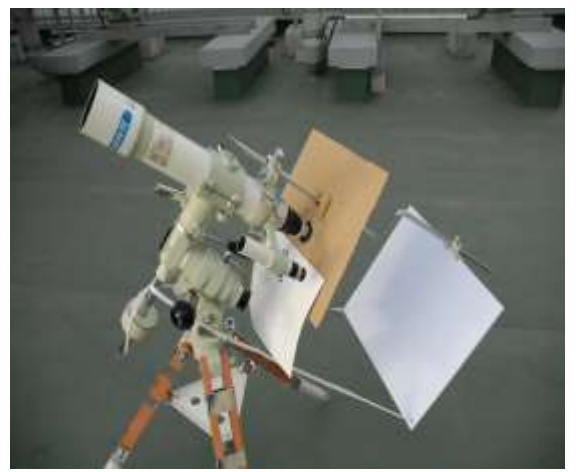

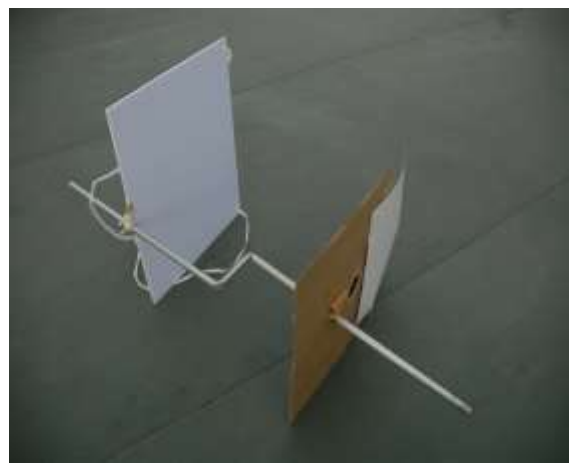

図 観測に用いた器具 影をつくる板が 42.5×32.5cm、投影板が 42×36cm

## 3.観測・撮影・画像処理

3-1 観測・撮影

i. 導入時は太陽を直視せず、地面に映る望遠鏡の影を見て合わせる。その後ファ インダーで太陽を捕捉する。

ii. 主鏡の向きを調整して投影板に太陽が映りこむ方角を探す。

iii. 投影板に映った像をデジタルカメラで撮影する。

3-2 画像処理

- i. 撮影した画像を PC に取り込む。
- ⅱ.GIMP2 を起動し、対象の画像ファイルを開く。
- ⅲ.ツールボックスから【遠近法】を選択し、画像をなるべく円に近くなるよう に調節する。

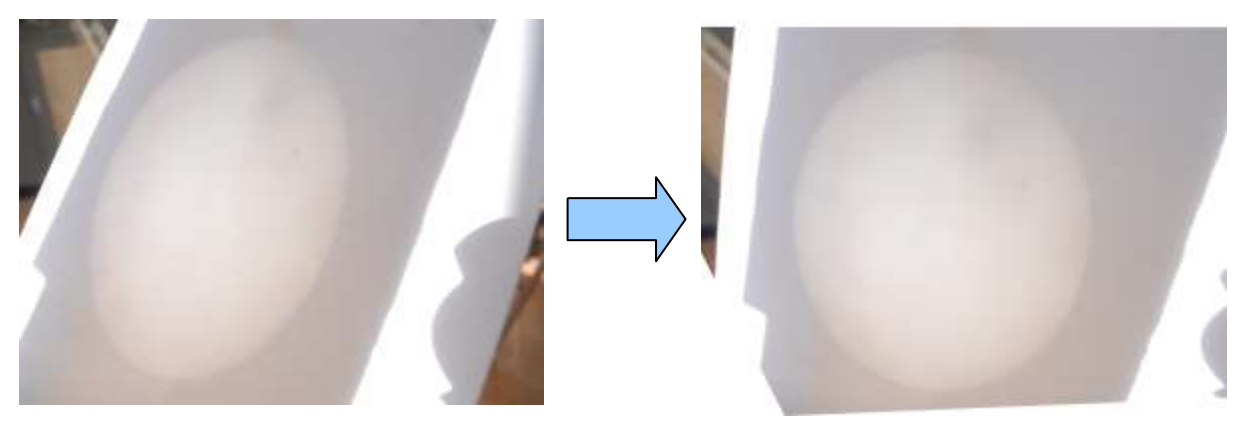

- ⅳ.ステライメージ ver.6 を起動し、傾きを調節した画像を開く。
- v. 太陽の画像はそのままだと明るすぎるので、階調→明るさ/コントラストを選 択し、黒点が見えるように処理を加える。

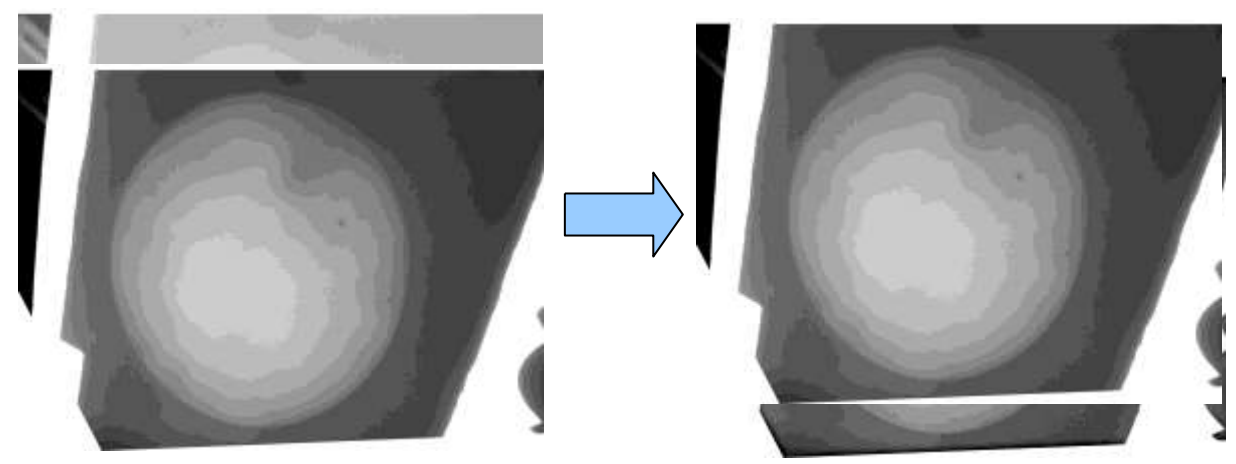

vi. 必要であればフィルタ→シャープを選択し、シャープ処理を加える。

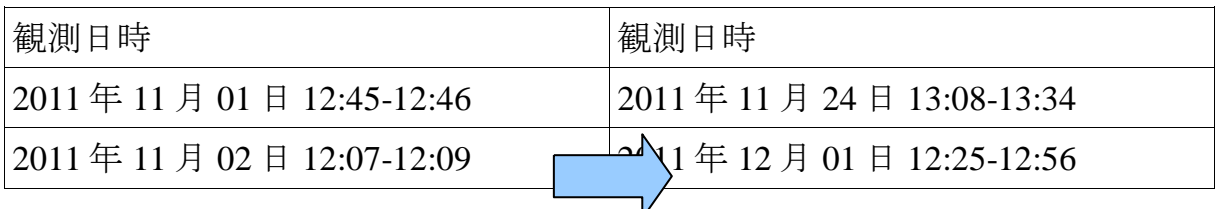

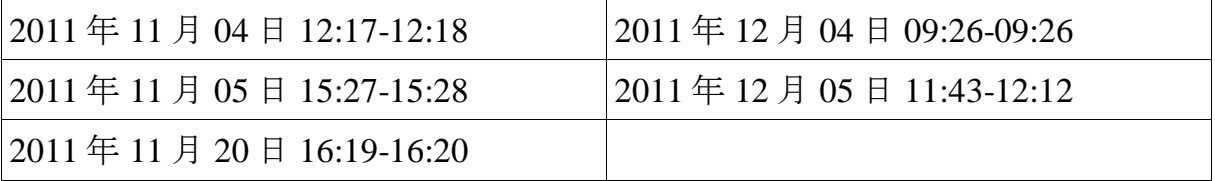

表1:観測日時

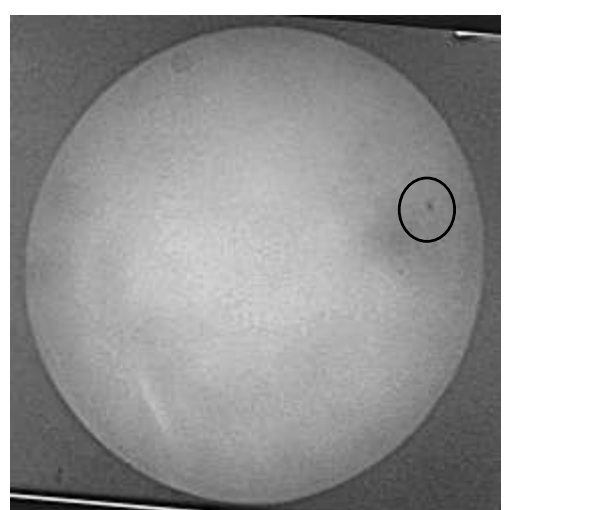

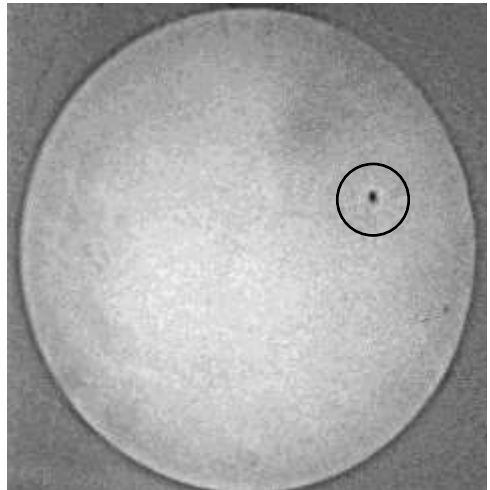

2010年12月4日 2010年12月5日 継続して観測を行うことで黒点の移動の様子を見ることができる。

# **4.**まとめ

本研究では投影板に映した像を直接デジタルカメラで撮影する方法で黒点の観測 を行った。スケッチ観測では黒点の位置を手描きしなければならないがこの方法で はその手間を省くことができる。

この方法であれば学校現場にある器具で黒点の観測を行うことができる。今回画 像処理では天文画像の処理ソフトを使用したが、太陽は他の恒星と異なり地球との 距離が非常に近いので画像処理を行う際は一般に用いられている画像処理ソフトの 機能で黒点の観測に十分な画像を得ることができる。しかし、やはり減光フィルタ ーを用いた写真観測の画像と比べると粗が目立つ。

今後はより鮮明な画像を得るためにそれぞれの処理を細かく見直すことや撮影の 際、周囲の照り返しによって投影像にムラができてしまっている点を撮影場所を変 更するなどして改善していきたい。また、継続した観測を行うことによって黒点の 出現の様子や移動を記録に残すことも行っていきたい。